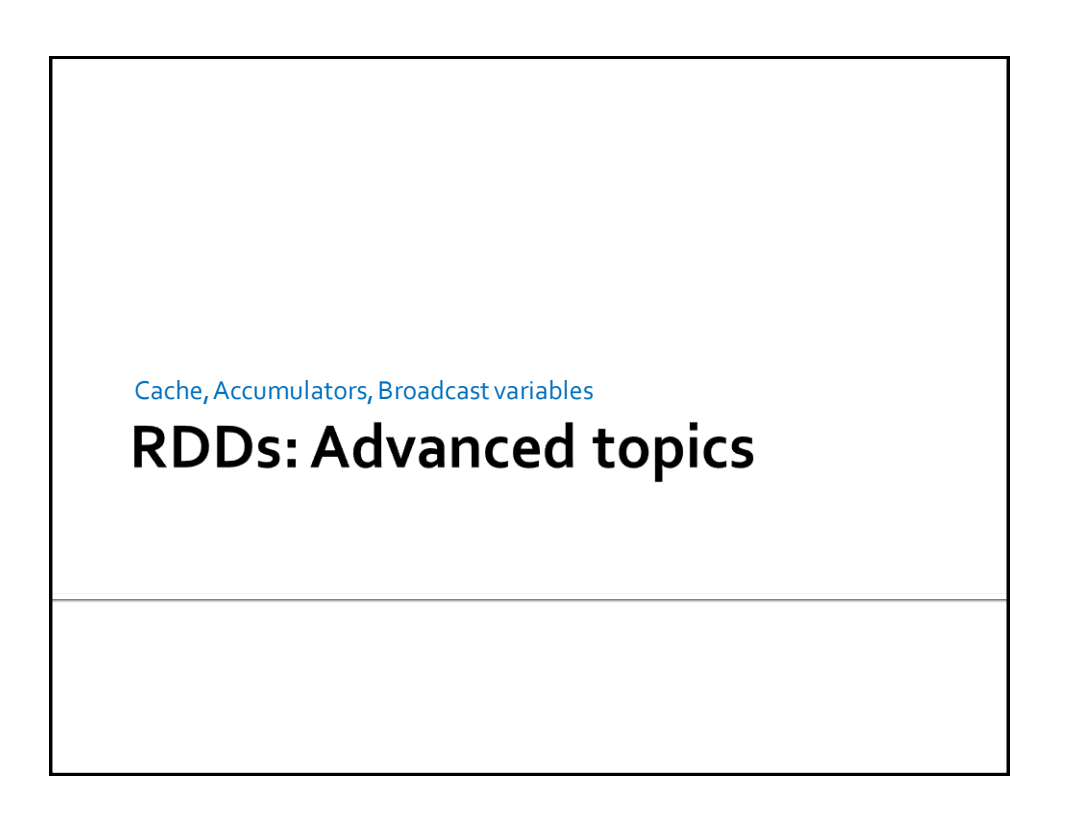

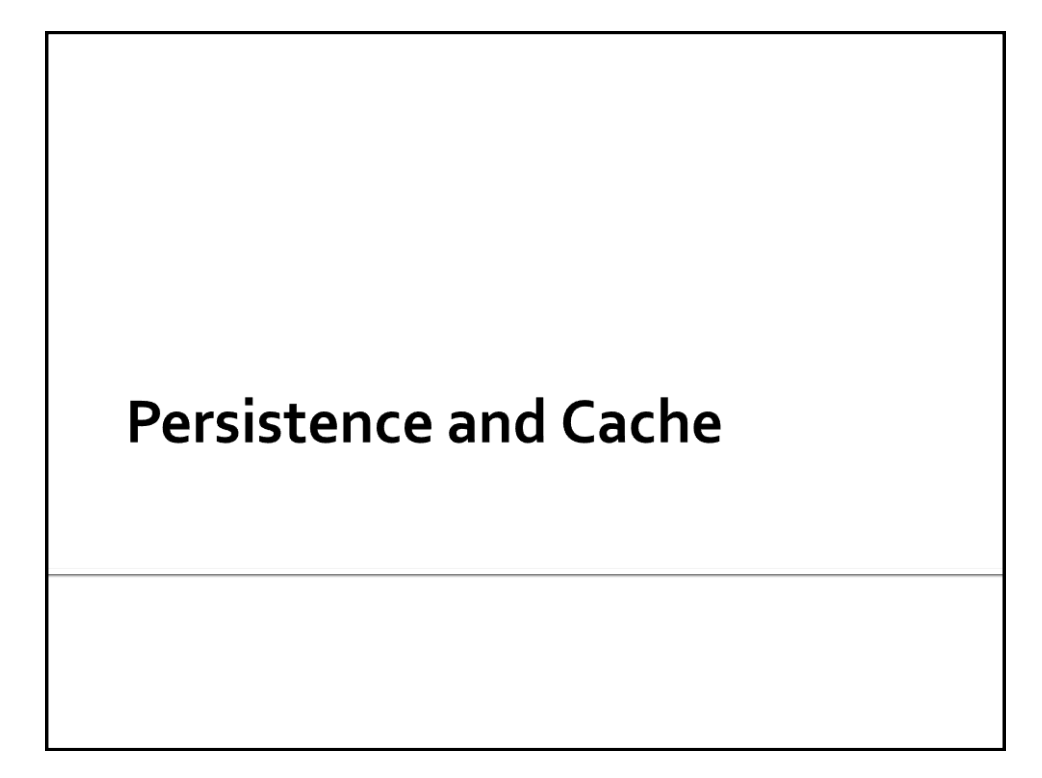

# **Persistence and Cache**

- **Spark computes the content of an RDD each** time an action is invoked on it
- If the same RDD is used multiple times in an application, Spark recomputes its content every time an action is invoked on the RDD, or on one of its "descendants"
- **This is expensive, especially for iterative** applications
- We can ask Spark to persist/cache RDDs

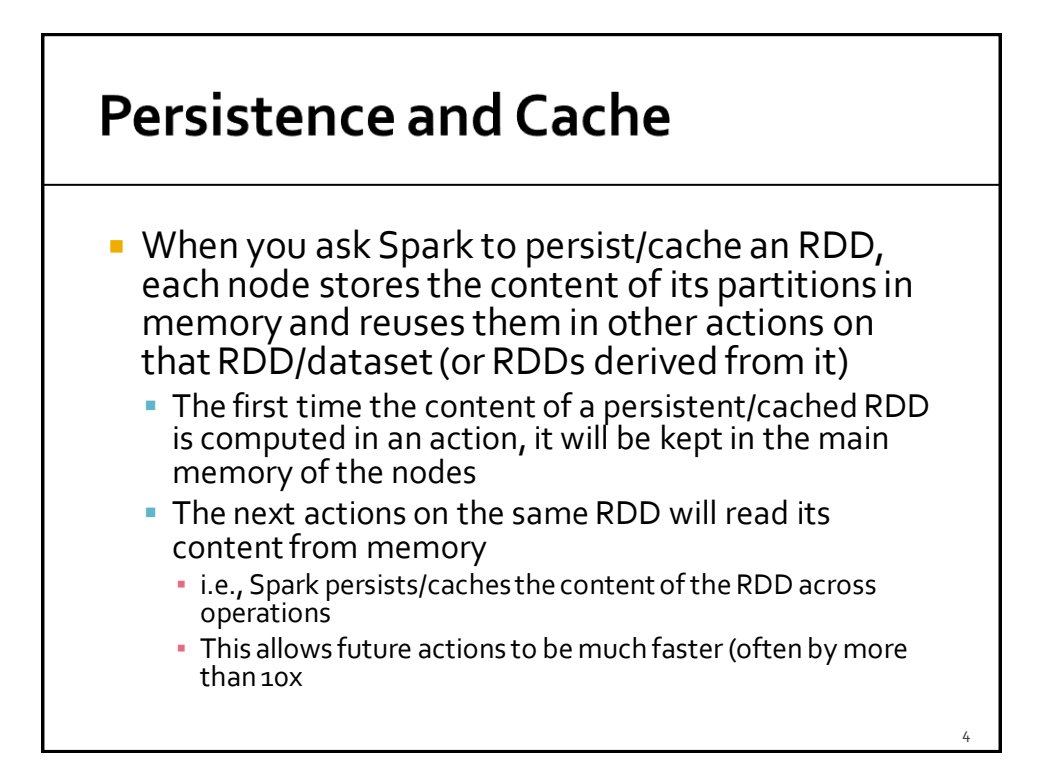

# **Persistence and Cache**

- **Spark supports several storage levels** 
	- **The storage level is used to specify if the content** of the RDD is stored
		- In the main memory of the nodes
		- On the local disks of the nodes
		- **Partially in the main memory and partially on disk**

### **Persistence and Cache: Storage** levels

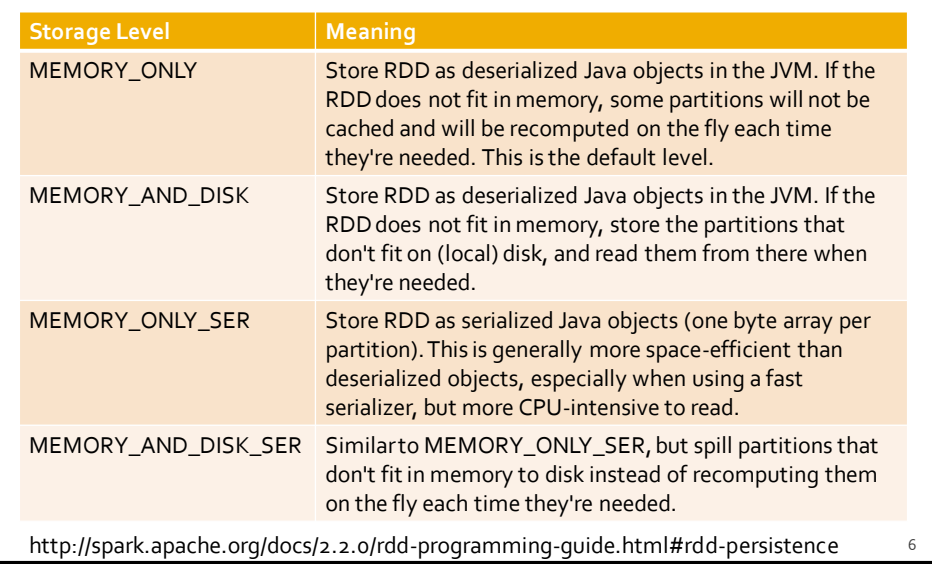

### **Persistence and Cache: Storage levels**

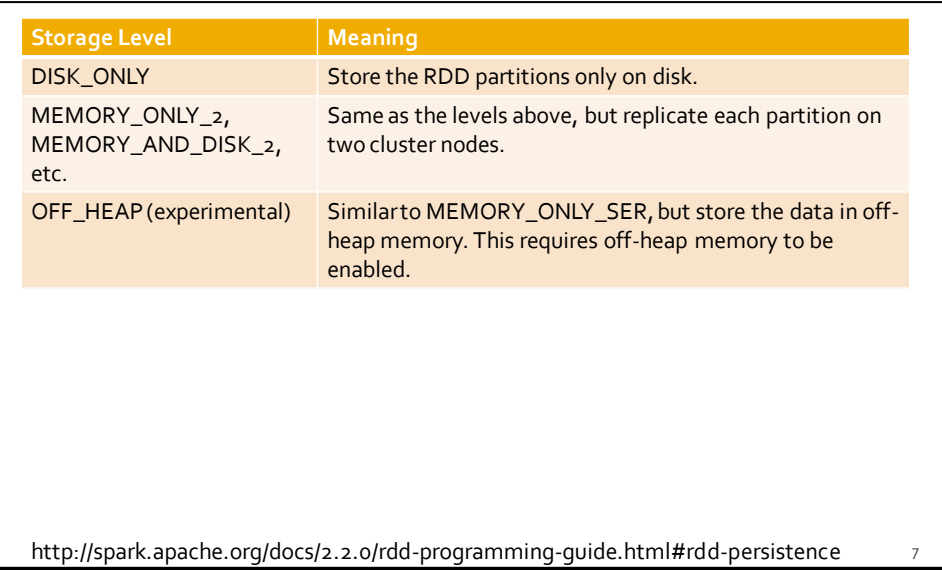

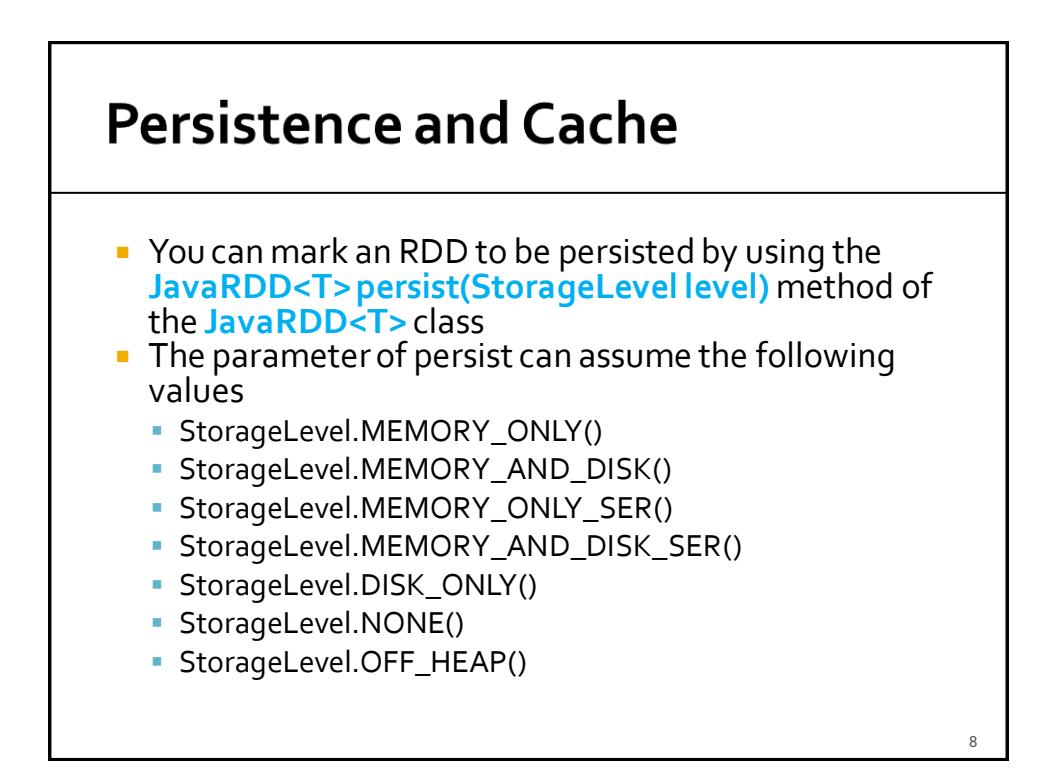

# **Persistence and Cache**

- StorageLevel.MEMORY\_ONLY\_2()
- StorageLevel.MEMORY\_AND\_DISK\_2()
- StorageLevel.MEMORY\_ONLY\_SER\_2()
- StorageLevel.MEMORY\_AND\_DISK\_SER\_2()
- The storage level  $x_{2}$  replicate each partition on two cluster nodes
	- **If one node fails, the other one can be used to** perform the actions on the RDD without recomputing the content of the RDD

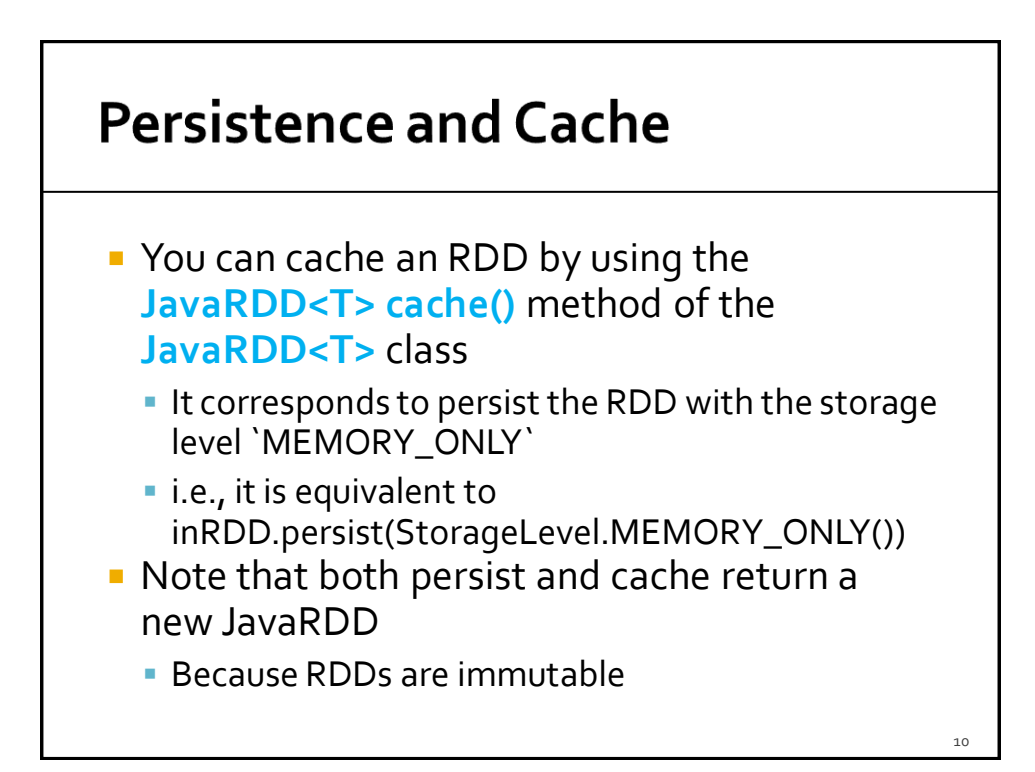

# **Persistence and Cache**

- **The use of the persist/cache mechanism on** an RDD provides an advantage if the same RDD is used multiple times
	- **E** i.e., multiples actions are applied on it or on its descendants

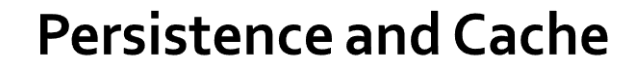

- **The storage levels that store RDDs on disk** are useful if and only if
	- The "size" of the RDD is significantly smaller than the size of the input dataset
	- **Or the functions that are used to compute the** content of the RDD are expensive
	- Otherwise, recomputing a partition may be as fast as reading it from disk

# Remove data from cache

- **Spark automatically monitors cache usage on** each node and drops out old data partitions in a least-recently-used (LRU) fashion
- **P** You can manually remove an RDD from the cache by using the **JavaRDD<T> unpersist()**  method of the **JavaRDD<T>** class

### **Cache: Example**

- **Create an RDD from a textual file containing** a list of words
	- **One word for each line**
- **Print on the standard output** 
	- **The number of lines of the input file**
	- **The number of distinct words**

### **Cache: Example**

// Read the content of a textual file // and cache the associated RDD JavaRDD<String> inputRDD= sc.textFile("words.txt").cache();

System.out.println("Number of words: "+inputRDD.count()); System.out.println("Number of distinct words: " +inputRDD.distinct().count());

# **Cache: Example** // Read the content of a textual file // and cache the associated RDD JavaRDD<String>inputRDD = sc.textFile("words.txt<sup>|</sup>').cache(); System.out.println("Number of words: "+inputPDD The cache method is invoked. System.out.println("Number of dist +inputRDD.distinct().count()); Hence, inputRDD is a "cached" RDD16

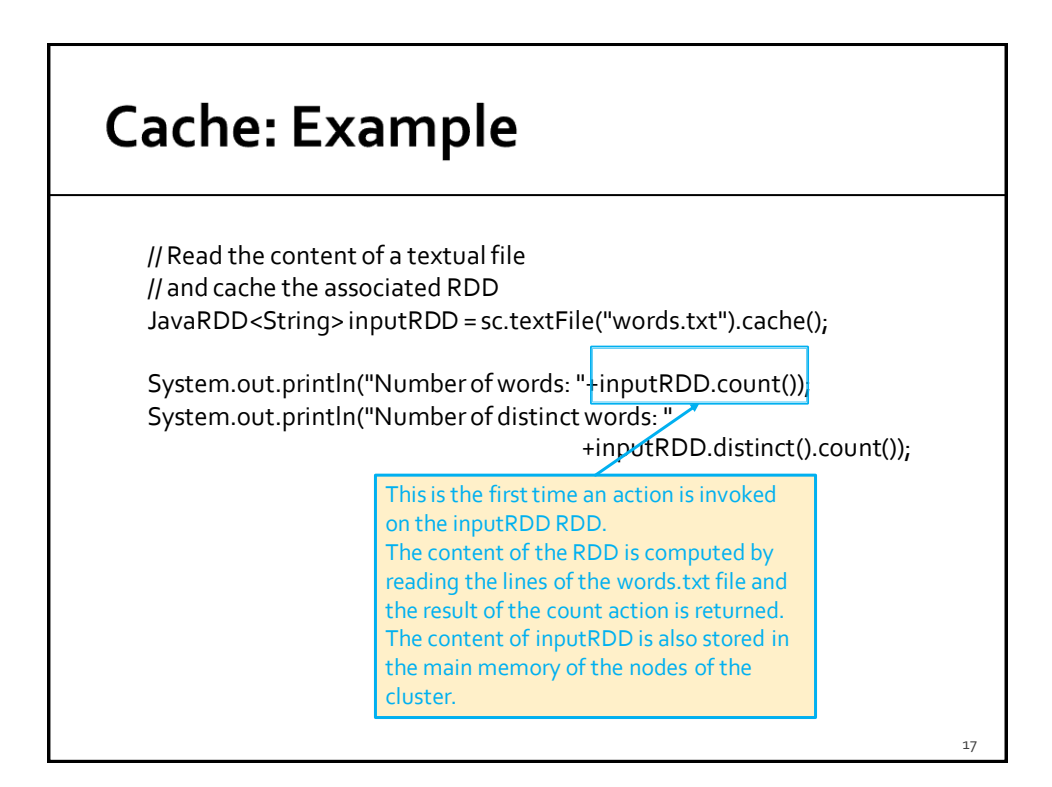

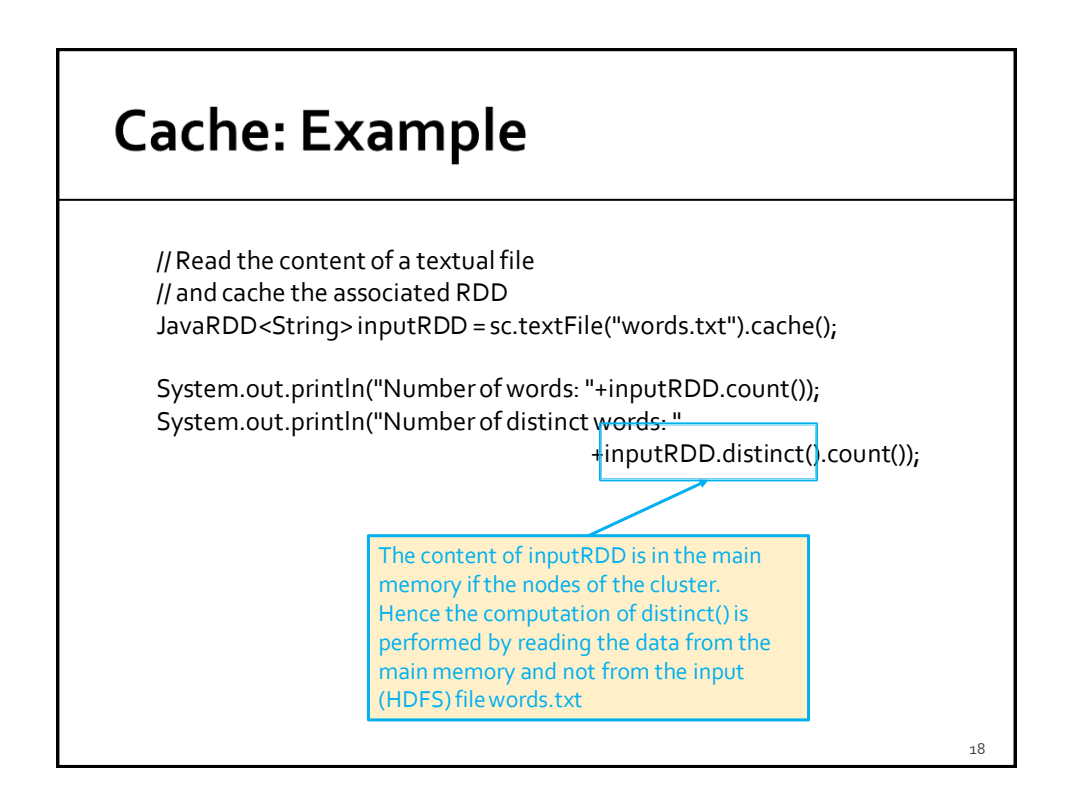

### **Accumulators**

- **When a "function" passed to a Spark** operation is executed on a remote cluster node, it works on separate copies of all the variables used in the function
	- **These variables are copied to each node of the** cluster, and no updates to the variables on the nodes are propagated back to the driver program

- **Spark provides a type of shared variables** called **accumulators**
- **Accumulators are shared variables that are** only "added" to through an associative operation and can therefore be efficiently supported in parallel
- **They can be used to implement counters (as** in MapReduce) or sums

# **Accumulators Accumulators are usually used to compute** simple statistics while performing some other actions on the input RDD The avoid using actions like reduce() to compute simple statistics (e.g., count the number of lines with some characteristics)

- **The driver defines and initializes the accumulator**
- **The code executed in the worker nodes increases the** value of the accumulator
	- **E** i.e., the code in the "functions" associated with the transformations
- **The final value of the accumulator is returned to the** driver node
	- Only the driver node can access the final value of the accumulator
	- The worker nodes cannot access the value of the accumulator
		- They can only add values to it

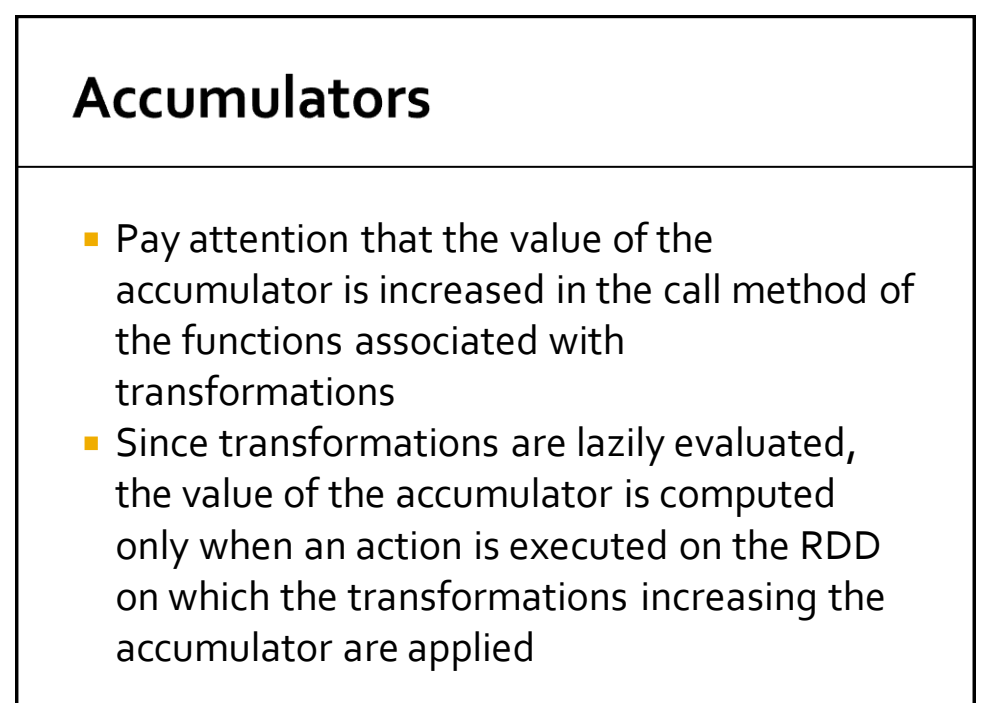

24

 $2<sub>2</sub>$ 

- **Spark natively supports accumulators of** numeric types
	- **Long and Double accumulators**
- **But programmers can add support for new** data types

### **Accumulators**

- **Accumulators are objects extending org.apache.spark.util.AccumulatorV2**
	- A Long accumulator can be defined in the driver by invoking the **LongAccumulator longAccumulator()**  method of the **SparkContext** class
		- Pay attention that the scala**SparkContext must be used**  instead of the JavaSparkContext
			- org.apache.spark.SparkContext ssc = sc.sc();
	- A Double accumulator can be defined by using the **DoubleAccumulator doubleAccumulator()** method

26

### **Accumulators**

- **The value of an accumulator can be "increased" by** using the **void add(T value) method** of the **AccumulatorV2** class
	- Add "value" to the current value of the accumulator
- The final value of an accumulator can be retrieved in the driver program by using the **T value()**  method of the **AccumulatorV2** class

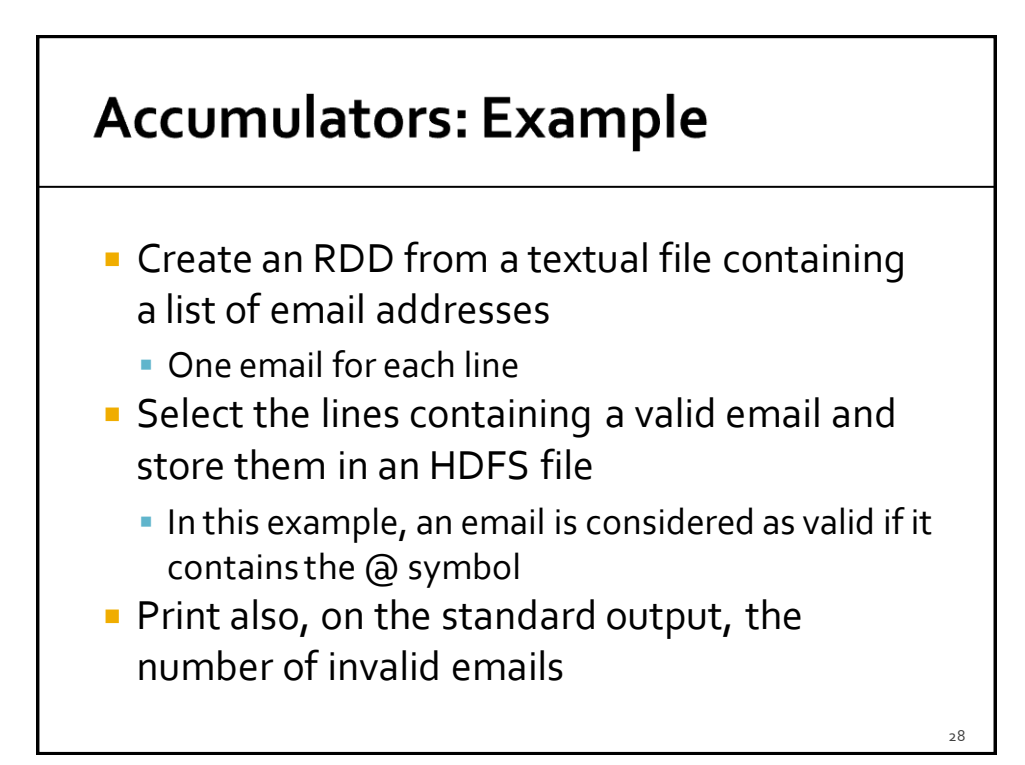

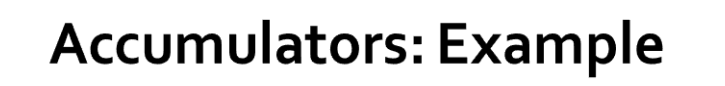

…. // Define an accumulator of type long  $\hat{f}$ inal LongAccumulator invalidEmails = sc.sc().longAccumulator();

// Read the content of the input textual file JavaRDD<String> emailsRDD = sc.textFile("emails.txt");

// Select only valid emails JavaRDD<String> validEmailsRDD = emailsRDD.filter(line ->  $\frac{1}{\sqrt{2}}$  Increase the accumulator if the line contains an invalid email if (line.contains("@")==false)  $invalidE$ mails.add $(i)$ ; return line.contains("@");

});

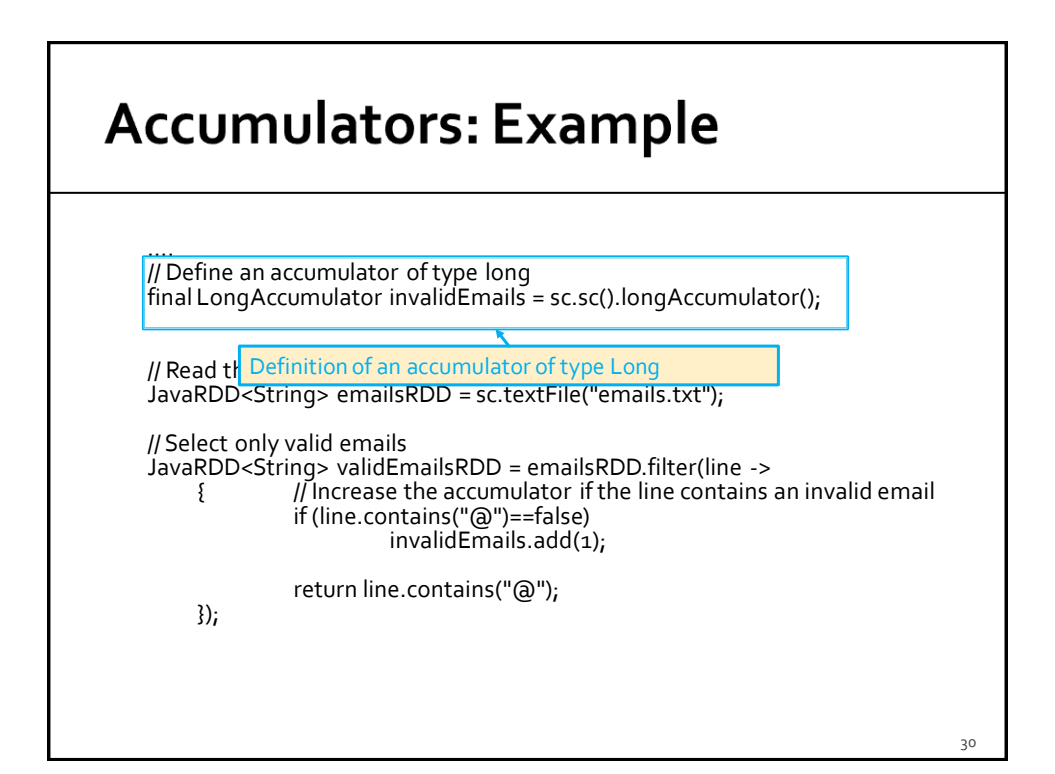

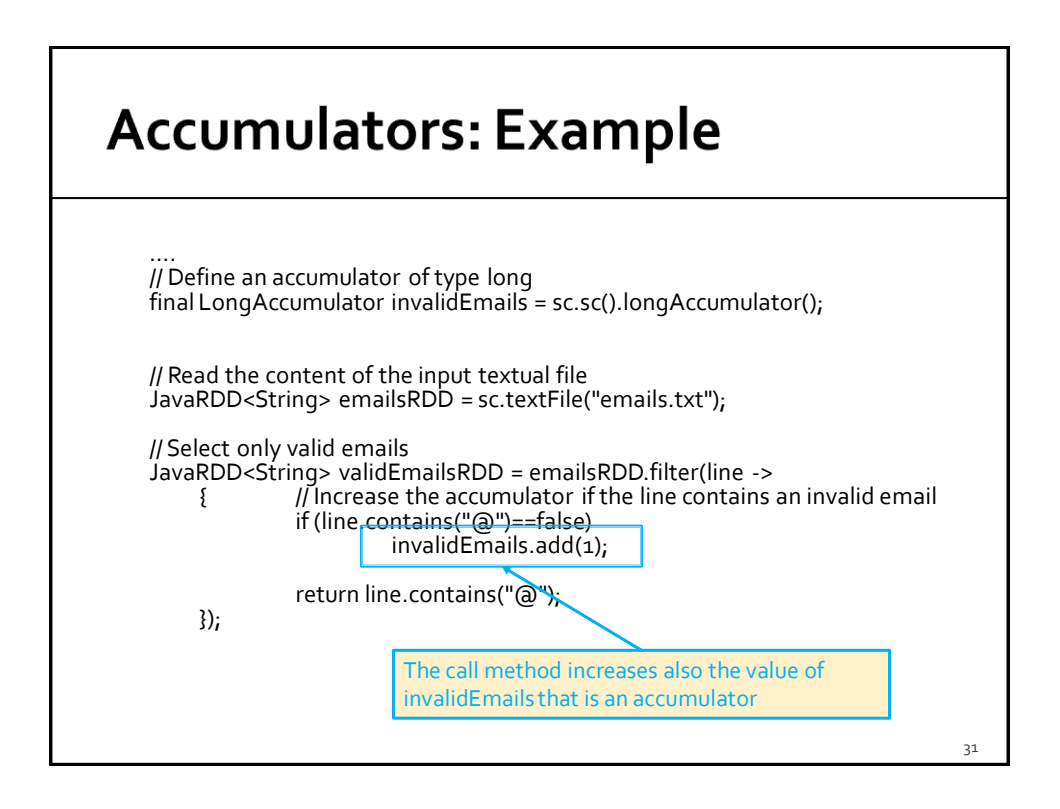

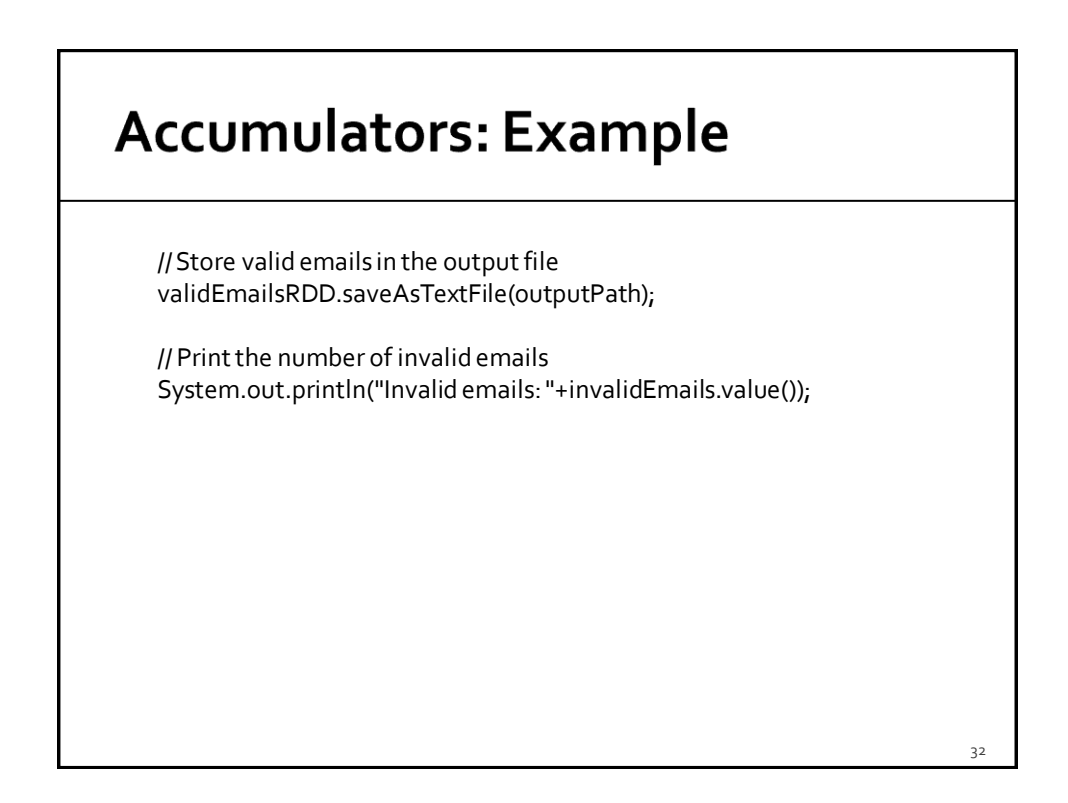

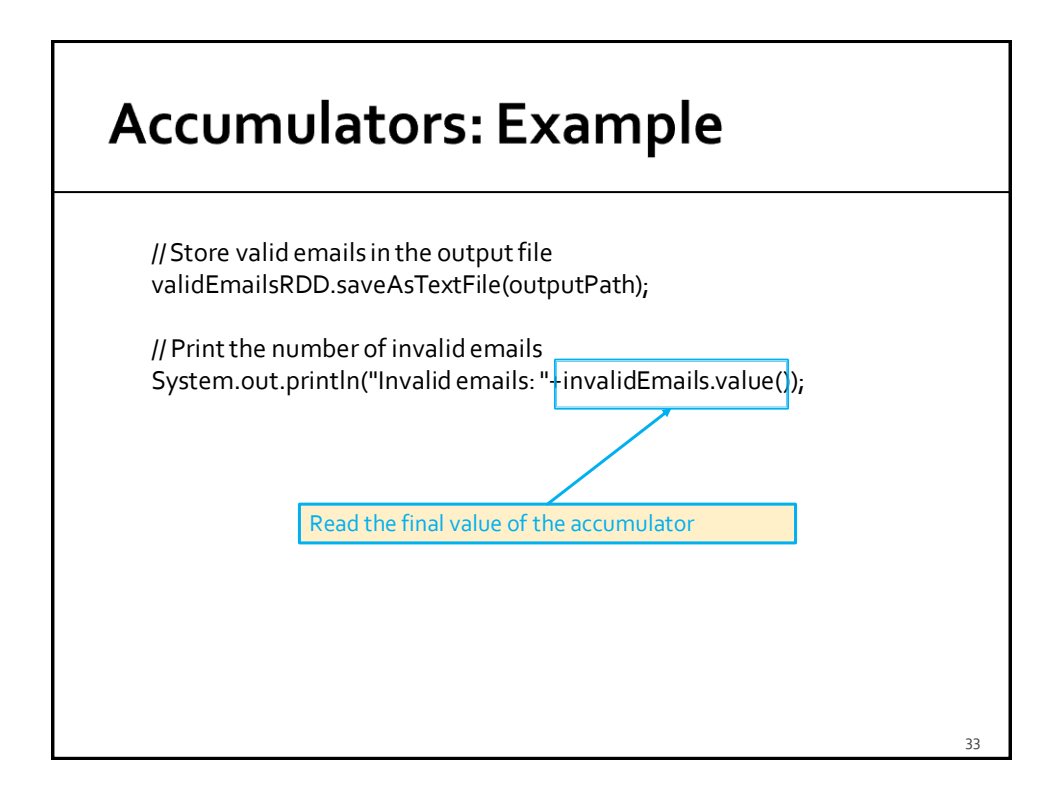

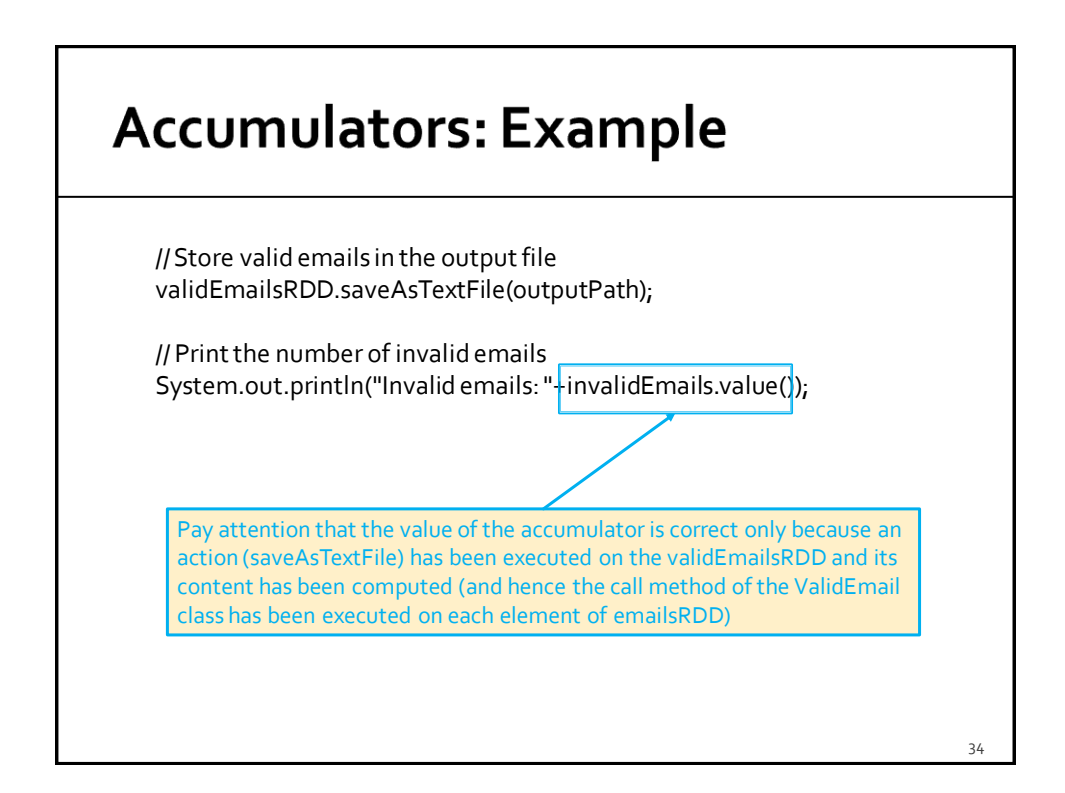

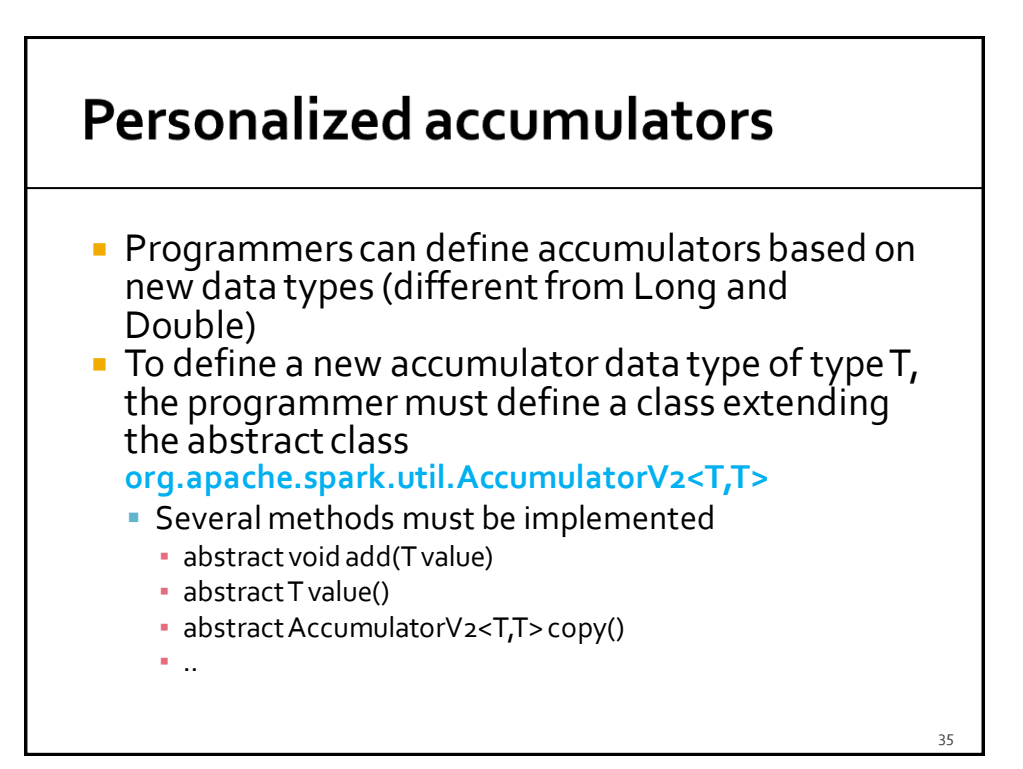

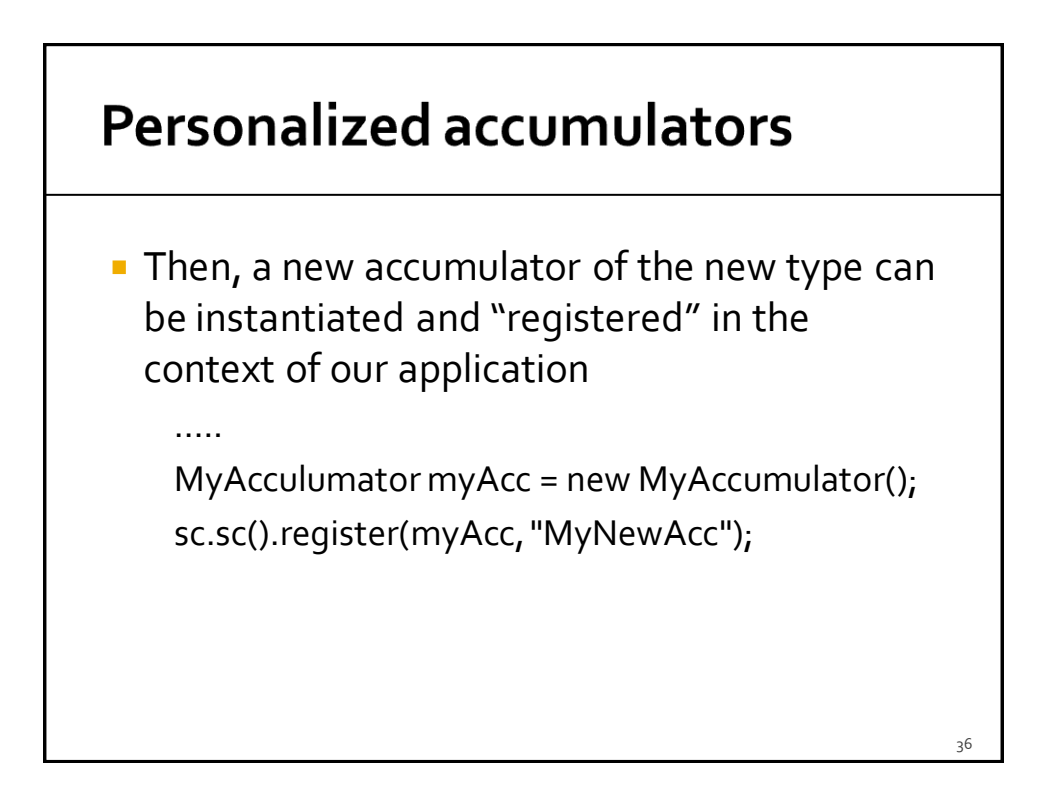

# **Broadcast variables**

### **Broadcast variables**

- **Spark supports also broadcast variables**
- **A broadcast variable is a read-only** (medium/large) shared variable
	- **That is instantiated in the driver**
	- And it is sent to all worker nodes that use it in one or more Spark actions

# **Broadcast variables**

- A copy each "standard" variable is sent to all the tasks executing a Spark action using that variable
	- **i.e., the variable is sent "num. tasks" times**
- A broadcast variable is sent only one time to each executor using it in at least one Spark action (i.e., in at least one of its tasks)
	- **Each executor can run multiples tasks using that variable** and the broadcast variable is sent only one time
	- Hence, the amount of data sent on the network is limited by using broadcast variables instead of "standard" variables

# **Broadcast variables**

**Broadcast variables are usually used to share** (large) lookup-tables

 $40 - 40 = 40$ 

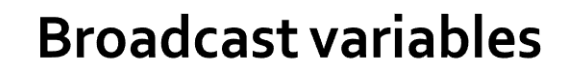

- **Broadcast variables are objects of type Broadcast<T>**
- A broadcast variable of type T is defined in the driver by using the **Broadcast<T> broadcast(T value)** method of the **JavaSparkContext** class
- **The value of a broadcast variable of type T is** retrieved (usually in transformations ) by using the **T value()** method of the **Broadcast<T>** class

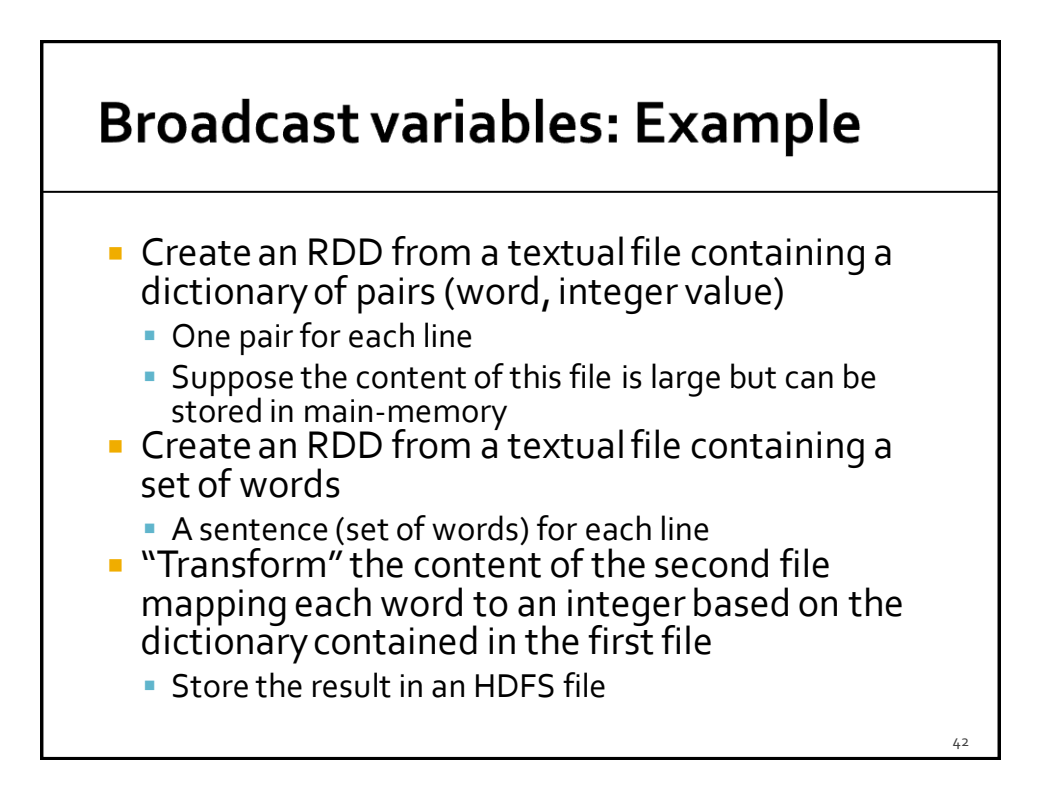

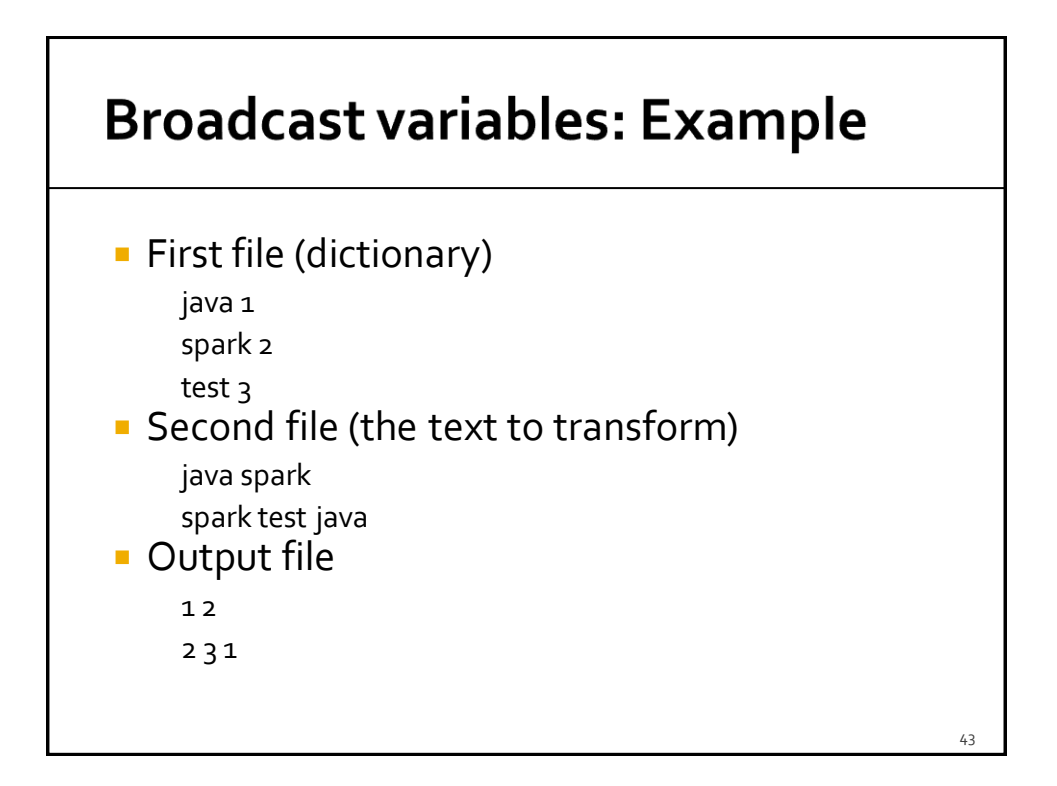

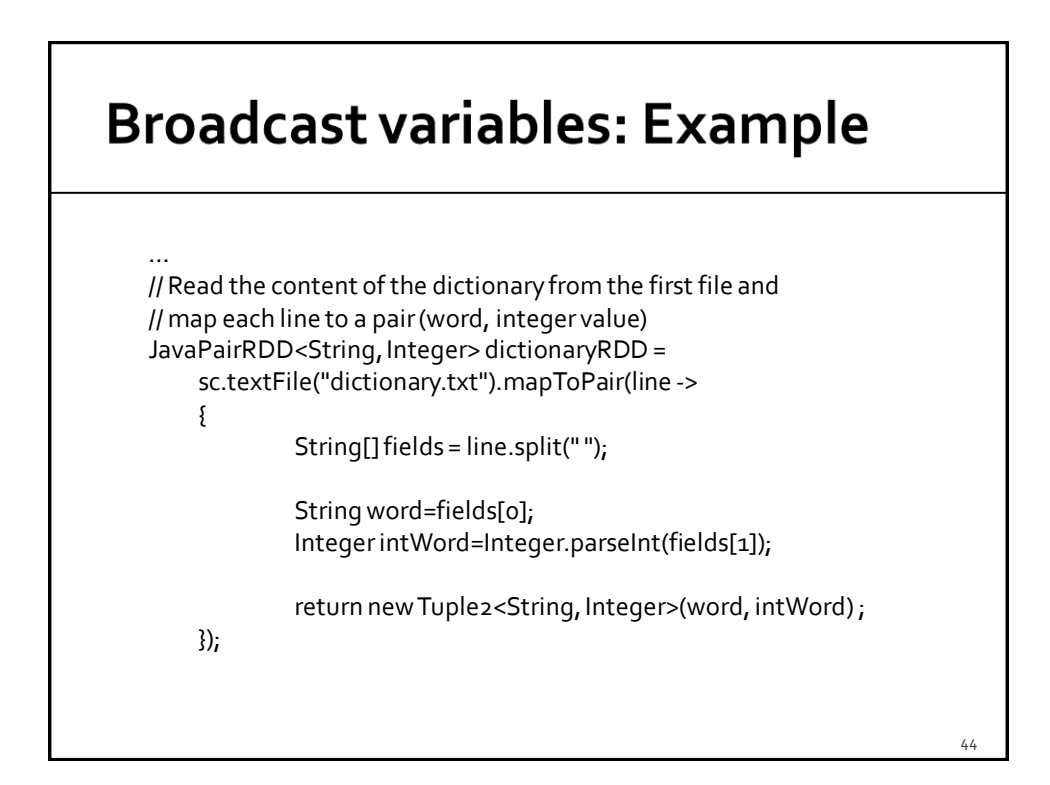

### **Broadcast variables: Example**

// Create a local HashMap object that will be used to store the // mapping word -> integer HashMap<String, Integer> dictionary=new HashMap<String, Integer>();

// Create a broadcast variable based on the content of dictionaryRDD // Pay attention that a broadcast variable can be instantiated only // by passing as parameter a local java variable and not an RDD. // Hence, the collect method is used to retrieve the content of the // RDD and store it in the dictionary HashMap<String, Integer> variable for (Tuple2<String, Integer> pair: dictionaryRDD.collect()) {

dictionary.put(pair.\_1(), pair.\_2());

}

final Broadcast<HashMap<String, Integer>> dictionaryBroadcast = sc.broadcast(dictionary);

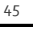

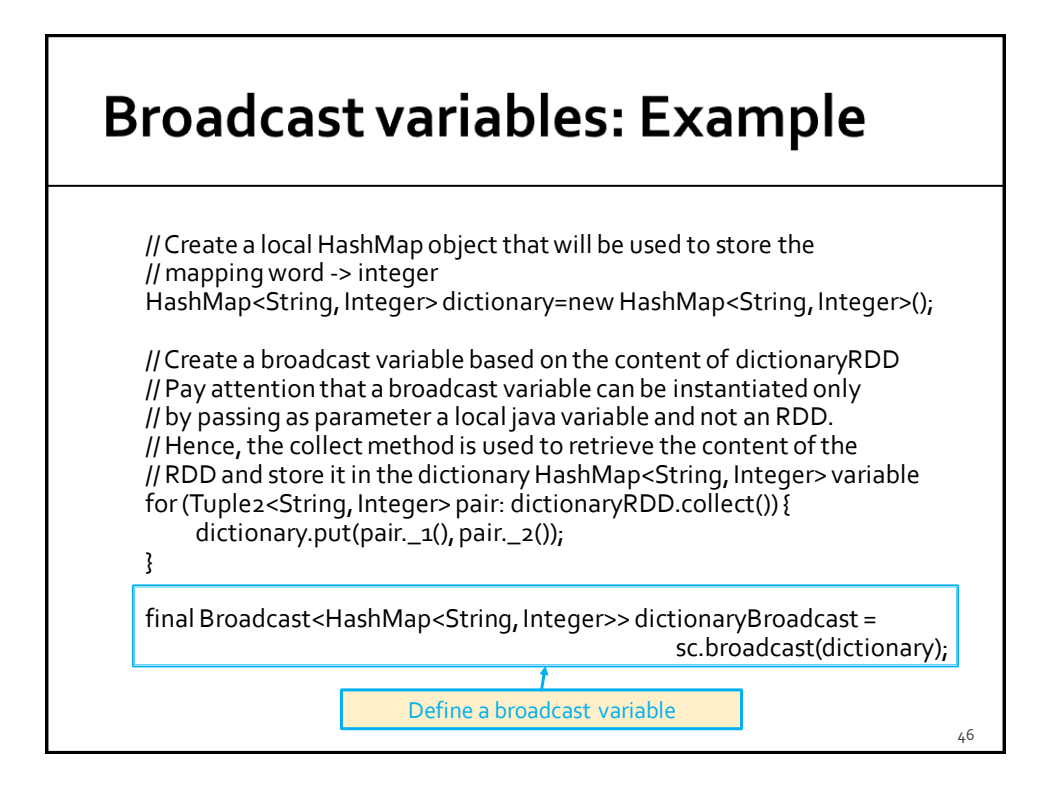

### **Broadcast variables: Example**

// Read the content of the second file JavaRDD<String> textRDD= sc.textFile("document.txt");

 $47$ 

### **Broadcast variables: Example**

// Map each word in textRDD to the corresponding integer and concatenate // them JavaRDD<String> mappedTextRDD= textRDD.map(line -> { String transformedLine=new String(""); Integer intValue; // map each word to the corresponding integer String[] words=line.split(" "); for (int i=0; i<words.length; i++) { intValue=dictionaryBroadcast.value().get(words[i]); transformedLine=transformedLine.concat(intValue+" "); } return transformedLine; }); 48

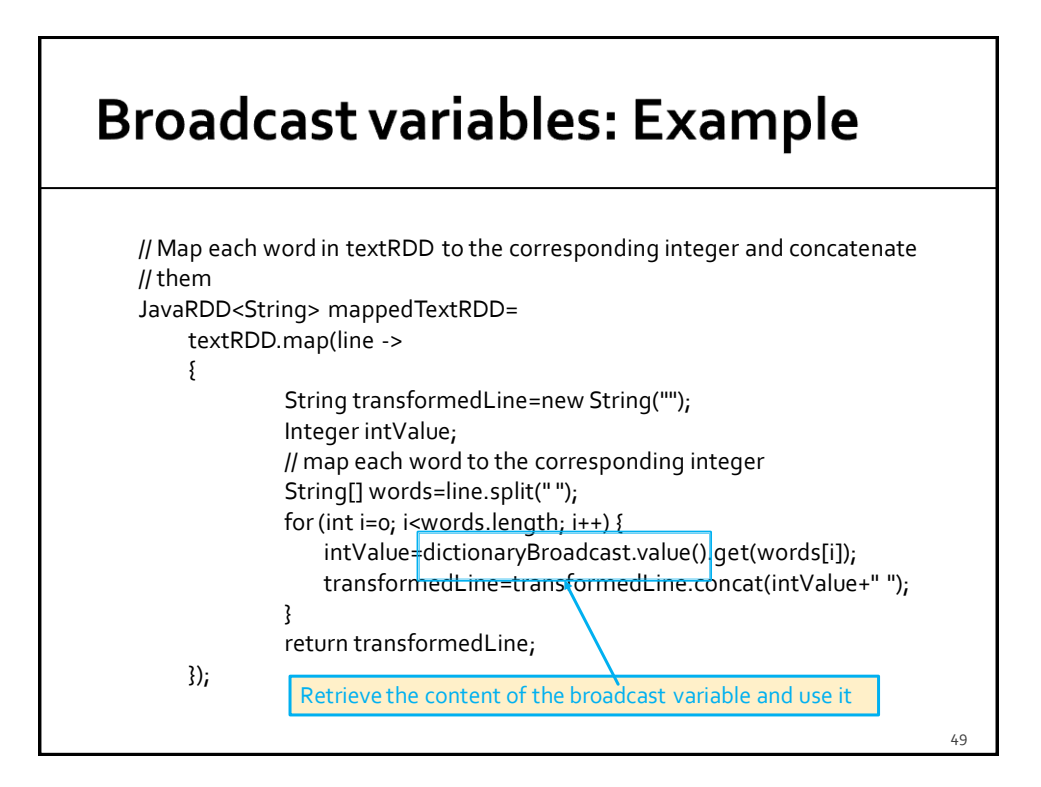

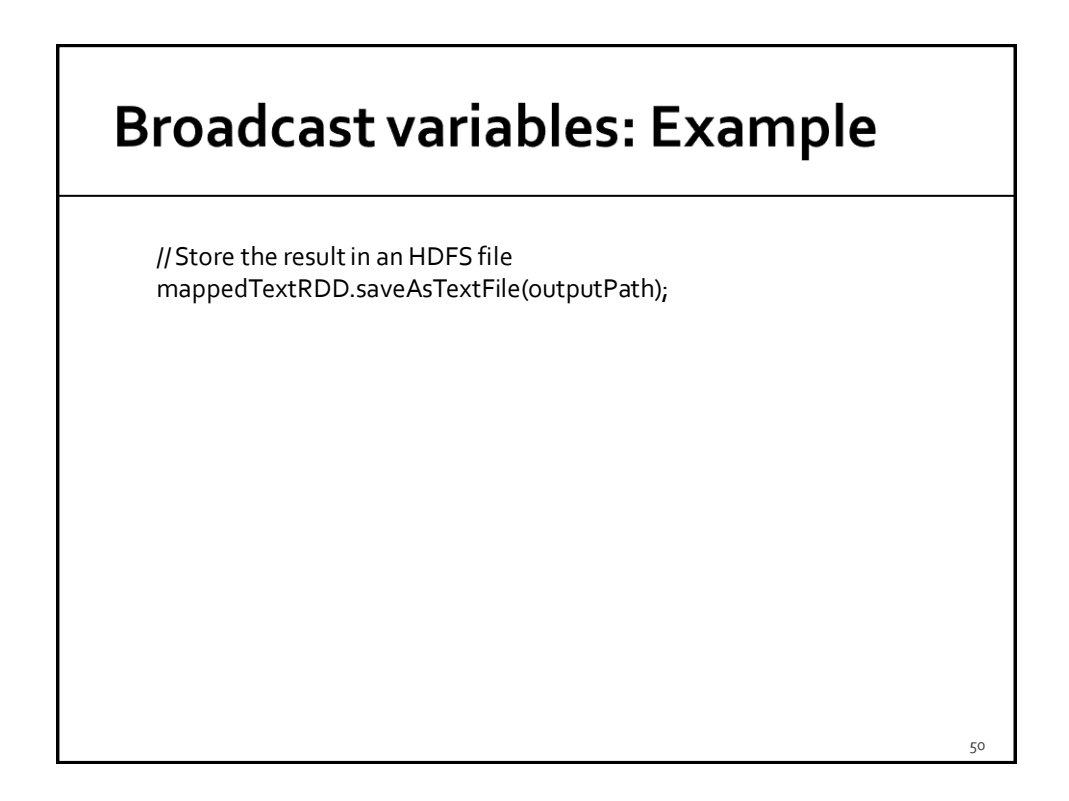